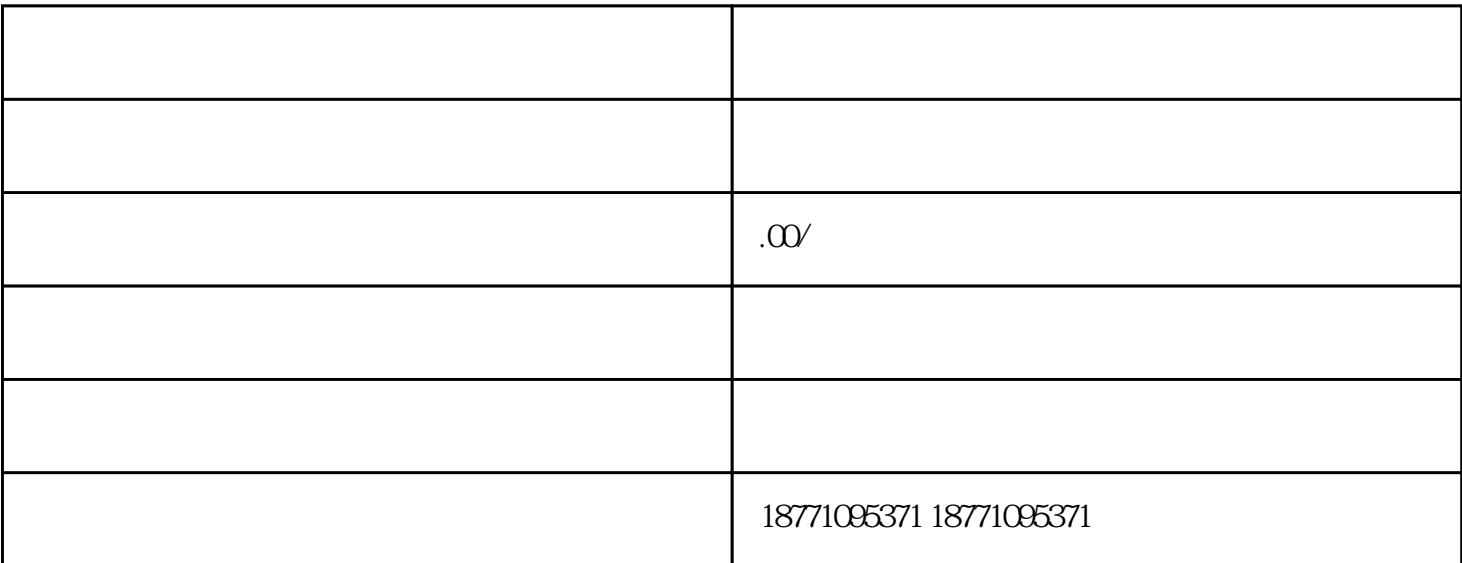

 $1.$  $3.$  $5$ 

 $\# \# \# \# 1.$